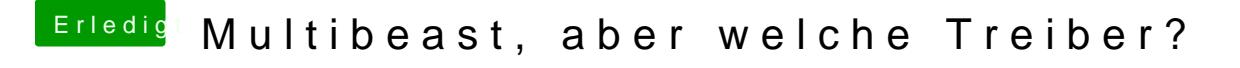

Beitrag von TuRock vom 30. Oktober 2013, 20:08

Du musst uns schon sagen was genau du alles versuchst hast, weil du ha und jetzt plötzlich doch nicht mehr !?